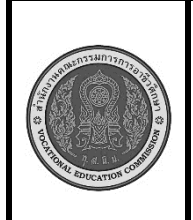

**สาขาวิชา :** เทคโนโลยีสารสนเทศ **ชื่อวิชา : โปรแกรมเชิงวัตถุเบื้องต้น รหัสวิชา : 20901-2203 งาน :** การเขียนโปรแกรมแบบเลือกทำด้วยคำสั่ง if..else **ใบสั่งงานที่ 8 หน้าที่ แผ่นที่ : 1**

**คำสั่ง** จงเขียนโปรแกรมภาษาจาวา ตั้งชื่อคลาสว่า Test\_08 รับค่าตัวเลขจำนวนเต็มจากแป้นพิมพ์แลนำมา ตรวจสอบด้วยคำสั่ง if ว่าตัวเลขที่รับมามีค่ามากกว่าหรือเท่ากับ 50 หรือน้อยกว่า ถ้าเงื่อนไขเป็นจริง ให้แสดงผล ดังนี้

**Enter Number(1-100) :XXX**

 **Number XXX more than 50 ####### END PROGRAM########**

ถ้าเงื่อนไขเป็นเท็จ ให้แสดงผล ดังนี้

 **Enter Number(1-100) :XXX**

## **Number XXX Less than 50**

**####### END PROGRAM########**

## **ลำดับขั้นตอนการปฏิบัติงาน**

- 1. เตรียมเครื่องคอมพิวเตอร์
- 2. บันทึกไฟล์โปรแกรมภาษาจาวา ชื่อ Test08.java
- 3 import ชุดไลบรารี่ของคลาส Scanner
- 4.ประกาศคลาสชื่อ Test08
- 5.สร้างตัวแปรออบเจ็กต์ของคลาส Scanner ชื่อ kb รับข้อมูลจากแป้นพิมพ์
- 6.แสดงข้อความก่อนพิมพ์ข้อมูล

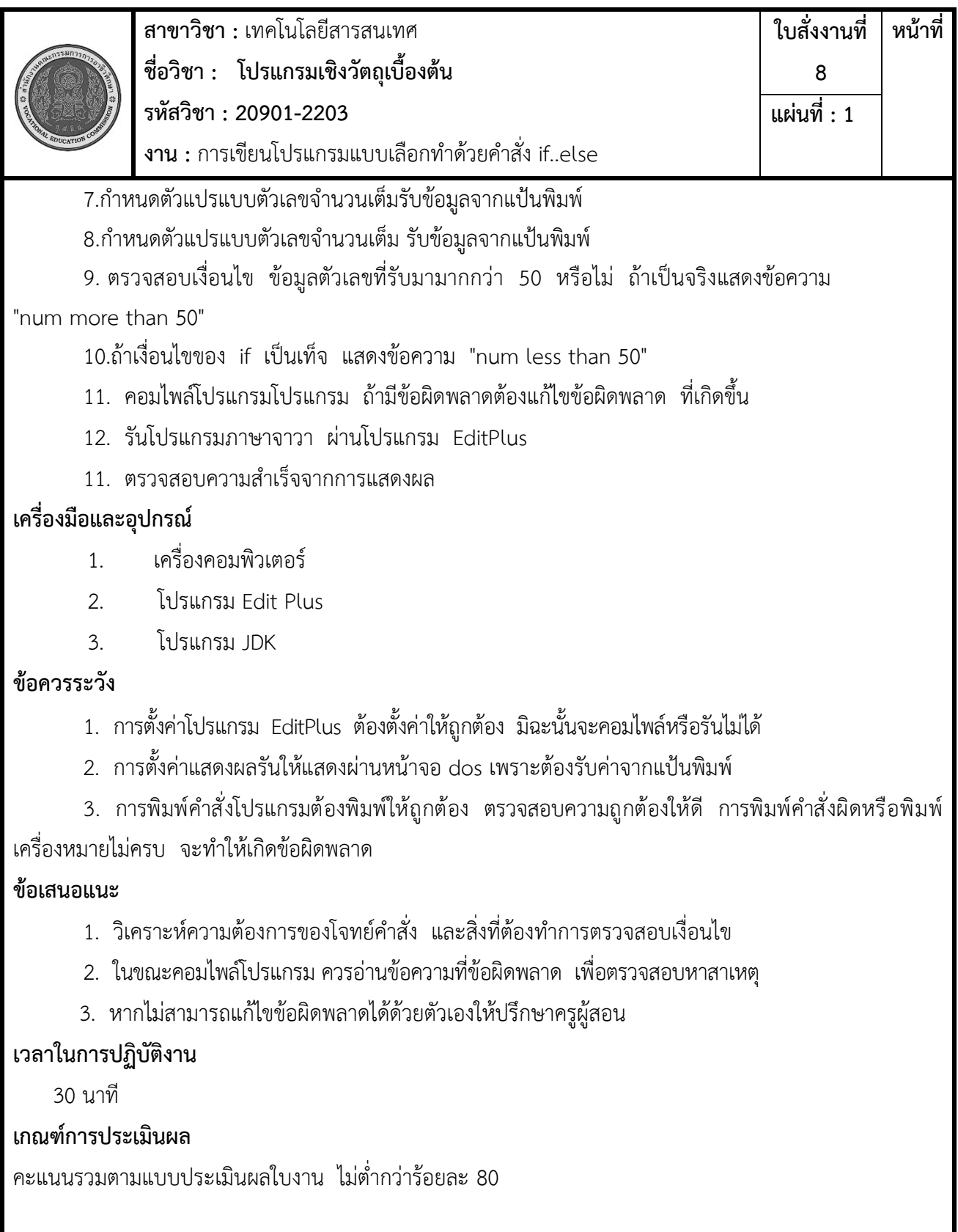